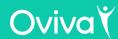

# **Case finding in South West London**

Oviva worked closely with South West London CCG to implement a templated EMIS search in GP practices for referral to the NHS Low Calorie Diet programme.

Aim: To ensure patients who had not previously been offered and/or attended the low calorie diet programme were given the opportunity to do so.

Many practices took up the invitation and four have shared their case finding numbers with us, so we could show you how successful this approach is.

All practices were provided with templated text and letter invitations. Support from Oviva's Service Manager was also available to help with implementation.

The searches were run to identify eligible patients, who were then invited by text or letter. A referral form was completed for those that opted in.

For more information or to discuss implementation please contact <u>caroline.hebberd@oviva.com</u>

#### Resource and results

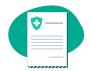

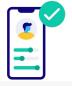

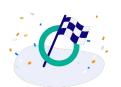

51 invitations sent from 4 practices

32 referrals made -63% conversion rate of invitations 84% of patients were accepted onto the programme

#### **Benefits**

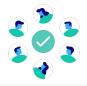

Supports equity of access for all eligible participants

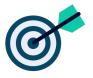

Creates an opportunity to ensure all places available are taken up

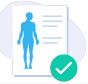

Invite people before their date of diagnosis exceeds 6 years and/or the person becomes over 65 years

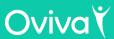

# NHS LCD programme Five steps to Search and Refer:

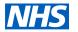

#### Step 1

Identify eligible patients

Patients can be identified by running a search on the clinical system (EMIS or SystmOne), using your locally built search.

## Step 2

Invite eligible patients to Invite patients to be referred

Use 2-way text message (preferred), 1 way-text message, letters or phone calls

### Step 3

Confirm the patient's suitability and motivation Use the FAQs to answer questions about the programme

## Step 4

Discuss and agree required medication adjustments with the patient Give the patient a written copy of the required medication changes that will take place on day 1 of TDR.

## Step 5

Refer patients using the referral form which can be found on SystmOne and EMIS.

The referral form must be fully completed before sending to ovivauk.lcd@nhs.net